#### CS 61C:

#### Great Ideas in Computer Architecture *More RISC-V Instructions* and *How to Implement Functions* Instructors: Krste Asanović and Randy H. Katz

http://inst.eecs.Berkeley.edu/~cs61c/fa17

## Outline

- RISC-V ISA and C-to-RISC-V Review
- Program Execution Overview
- Function Call
- Function Call Example
- And in Conclusion ...

## Outline

- RISC-V ISA and C-to-RISC-V Review
- Program Execution Overview
- Function Call
- Function Call Example
- And in Conclusion ...

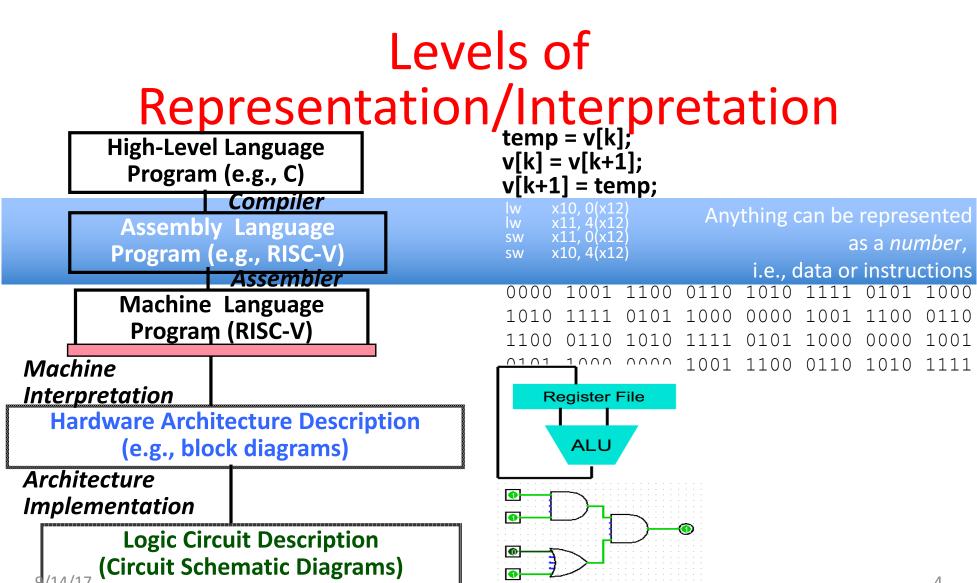

## **Review From Last Lecture ...**

- Computer "words" and "vocabulary" are called *instructions* and *instruction set* respectively
- RISC-V is example RISC instruction set used in CS61C
   Lecture/problems use 32-bit RV32 ISA, book uses 64-bit RV64 ISA
- Rigid format: one operation, two source operands, one destination
  - add,sub,mul,div,and,or,sll,srl,sra
  - lw, sw, lb, sb to move data to/from registers from/to memory
  - beq, bne, j for decision/flow control
- Simple mappings from arithmetic expressions, array access, in C to RISC-V instructions

#### Recap: Registers live inside the Processor

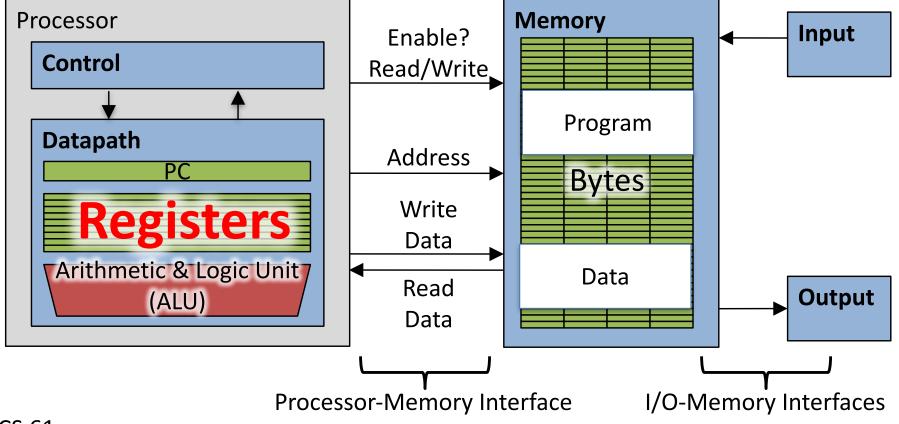

CS 61c

## Example *if-else* Statement

• Assuming translations below, compile  $f \rightarrow x10$   $g \rightarrow x11$   $h \rightarrow x12$   $i \rightarrow x13$   $j \rightarrow x14$ if (i == j) bne x13, x14, Else f = g + h; add x10, x11, x12 else j Exit f = g - h; Else: sub x10, x11, x12 Exit:

## Magnitude Compares in RISC-V

- Until now, we've only tested equalities (== and != in C);
   General programs need to test < and > as well.
- RISC-V magnitude-compare branches: "Branch on Less Than"

| Syntax:  | blt reg1,reg2, label                                   |
|----------|--------------------------------------------------------|
| Meaning: | if (reg1 < reg2) // treat registers as signed integers |
|          | goto label;                                            |

• "Branch on Less Than Unsigned"

| Syntax:  | bltu reg1,reg2, label                                    |
|----------|----------------------------------------------------------|
| Meaning: | if (reg1 < reg2) // treat registers as unsigned integers |
|          | goto label;                                              |

#### C Loop Mapped to RISC-V Assembly

| addi  | x9, x8  | ,0#           | x9=&A[0] |
|-------|---------|---------------|----------|
| addi  | x10, x  | <b>D, O</b> # | sum=0    |
| addi  | x11, x( | <b>D, O</b> # | i=0      |
| oop:  |         |               |          |
| lw x1 | L2, 0(x | 9) # x        | 12=A[i]  |
| add a | x10,x10 | ,x12 #        | sum+=    |
| addi  | x9,x9,  | 4 #           | &A[i++]  |
| addi  | x11,x1  | 1,1 #         | i++      |
| addi  | x13,x0  | ,20 #         | x13=20   |
| blt z | x11,x13 | , Loop        |          |
|       |         |               |          |

#### **Peer Instruction**

Which of the following is TRUE?

- RED: add x10,x11,4(x12) is valid in RV32
- GREEN: can byte address 8GB of memory with an RV32 word ORANGE: imm must be multiple of 4 for 1w x10, imm(x10) to be valid
- YELLOW: None of the above

#### **Peer Instruction**

Which of the following is TRUE?

RED: add x10,x11,4(x12) is valid in RV32

GREEN: can byte address 8GB of memory with an RV32 word

ORANGE: imm must be multiple of 4 for lw x10, imm(x10) to be valid

YELLOW: None of the above

## Outline

- RISC-V ISA and C-to-RISC-V Review
- Program Execution Overview
- Function Call
- Function Call Example
- And in Conclusion ...

#### Assembler to Machine Code (more later in course)

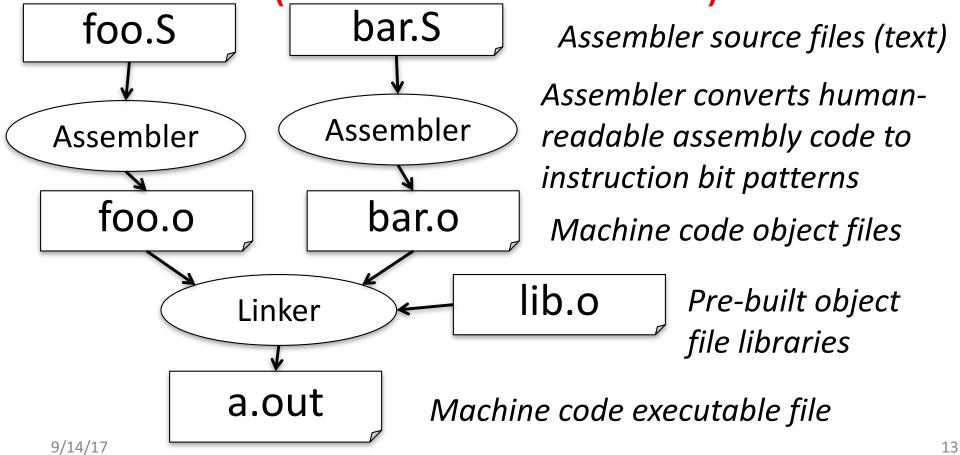

#### How Program is Stored

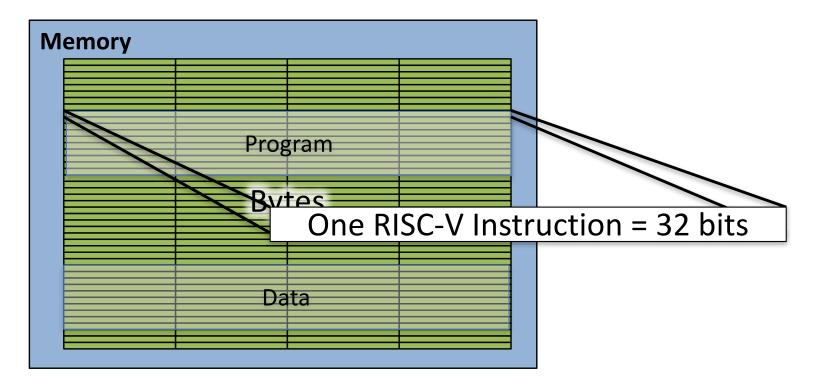

## **Program Execution**

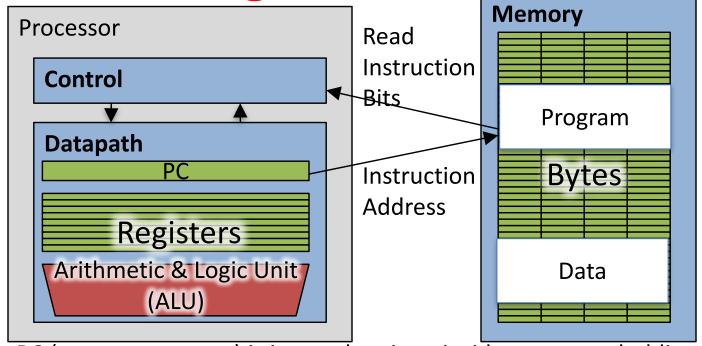

- **PC** (program counter) is internal register inside processor holding <u>byte</u> address of next instruction to be executed
- Instruction is fetched from memory, then control unit executes instruction using datapath and memory system, and updates program counter (default is <u>add +4</u>
   <u>bytes to PC</u>, to move to next sequential instruction)

9/14/17

#### In the News: Why fast computers matter

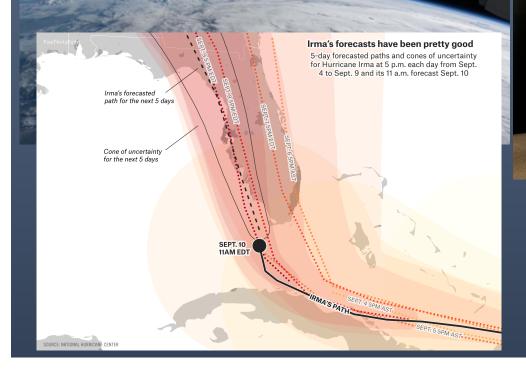

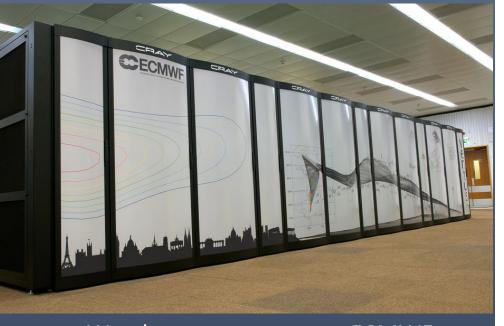

16

European Weather supercomputer ECMWF 50 tonnes ~120,000 compute cores (Intel Broadwell) 10 PetaBytes of storage Runs Linux on each node

## **Break!**

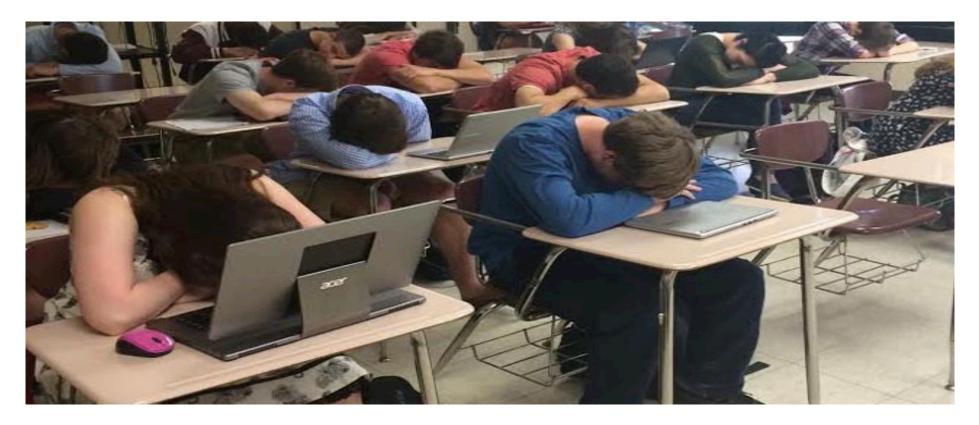

#### Helpful RISC-V Assembler Features

- Symbolic register names
  - E.g., **a0-a7** for argument registers (**x10-x17**)
  - E.g., zero for x0
- Pseudo-instructions
  - Shorthand syntax for common assembly idioms
  - -E.g., mv rd, rs = addi rd, rs, 0
  - -E.g.2, li rd, 13 = addi rd, x0, 13

#### **RISC-V Symbolic Register Names**

|                  | Register   | ABI Name | Description                       | Saver  |
|------------------|------------|----------|-----------------------------------|--------|
| Numbers          | <b>x</b> 0 | zero     | Hard-wired zero                   |        |
| hardware         | x1         | ra       | Return address                    | Caller |
| understands      | x2         | sp       | Stack pointer                     | Callee |
|                  | xЗ         | gp       | Global pointer                    |        |
|                  | x4         | tp       | Thread pointer                    | _      |
|                  | x5         | tO       | Temporary/alternate link register | Caller |
|                  | x6–7       | t1-2     | Temporaries                       | Caller |
|                  | x8         | s0/fp    | Saved register/frame pointer      | Callee |
|                  | x9         | s1       | Saved register                    | Callee |
| Human-friendly   | x10-11     | a0-1     | Function arguments/return values  | Caller |
| symbolic names – | x12–17     | a2–7     | Function arguments                | Caller |
| in assembly      | x18–27     | s2–11    | Saved registers                   | Callee |
| code             | x28–31     | t3-6     | Temporaries                       | Caller |
|                  |            |          |                                   |        |

## Outline

- RISC-V ISA and C-to-RISC-V Review
- Program Execution Overview
- Function Call
- Function Call Example
- And in Conclusion ...

## Six Fundamental Steps in Calling a Function

- 1. Put parameters in a place where function can access them
- 2. Transfer control to function
- 3. Acquire (local) storage resources needed for function
- 4. Perform desired task of the function
- 5. Put result value in a place where calling code can access it and restore any registers you used
- 6. Return control to point of origin, since a function can be called from several points in a program

## **RISC-V Function Call Conventions**

- Registers faster than memory, so use them
- a0-a7 (x10-x17): eight argument registers to pass parameters and two return values (a0-a1)
- ra: one return address register to return to the point of origin (x1)

#### Instruction Support for Functions (1/4)

```
sum(a,b);... /* a,b:s0,s1 */
int sum(int x, int y) {
return x+y;
              in decimal)
```

(shown address 1000 1004**RISC-V** 1008

In RISC-V, all instructions are 4 bytes, and stored in memory just like data. So here we show the addresses of where the programs are stored.

9/14/17

1012

1016

2000

2004

#### Instruction Support for Functions (2/4)

```
... sum(a,b);... /* a,b:s0,s1 */
     }
     int sum(int x, int y) {
      return x+y;
      }
    address (shown in decimal)
     1000 mv a0, s0 \# x = a
     1004 mv al, s1 \# y = b
\sum_{i=1}^{1004} mv al, sl # y = b
1008 addi ra, zero, 1016 #ra=1016
1012 j sum #jump
1016 ... # next
...
2000 sum: add a0.a0.a1
                                        #jump to sum
                                         # next instruction
     2000 sum: add a0,a0,a1
     2004 jr ra # new instr. "jump register"
   9/14/17
                                                                     24
```

#### Instruction Support for Functions (3/4)

```
... sum(a,b);... /* a,b:s0,s1 */
}
int sum(int x, int y) {
  return x+y;
}
```

SISC-

• Question: Why use **jr** here? Why not use **j**?

 Answer: sum might be called by many places, so we can't return to a fixed place. The calling proc to sum must be able to say "return here" somehow.

2000 sum: add a0,a0,a1 2004 jr ra *# new instr. "jump register"* 9/14/17

## Instruction Support for Functions (4/4)

- Single instruction to jump and save return address: jump and link (jal)
- Before:

```
1008 addi ra,zero,1016 #ra=1016
1012 j sum #goto sum
```

- After:
  - 1008 jal sum # ra=1012,goto sum
- Why have a **jal**?
  - Make the common case fast: function calls very common
  - Reduce program size
  - Don't have to know where code is in memory with jal!

## **RISC-V Function Call Instructions**

- Invoke function: jump and link instruction (jal) (really should be laj "link and jump")
  - "link" means form an *address* or *link* that points to calling site to allow function to return to proper address
  - Jumps to address and simultaneously saves the address of the <u>following</u> instruction in register <u>ra</u>

#### jal FunctionLabel

- Return from function: *jump register* instruction (jr)
  - Unconditional jump to address specified in register: jr ra
  - Assembler shorthand: ret = jr ra

9/14/17

## Outline

- RISC-V ISA and C-to-RISC-V Review
- Program Execution Overview
- Function Call
- Function Call Example
- And in Conclusion ...

## Example

```
int Leaf
  (int g, int h, int i, int j)
{
   int f;
   f = (g + h) - (i + j);
   return f;
}
```

- Parameter variables g, h, i, and j in argument registers a0, a1, a2, and a3, and f in s0
- Assume need one temporary register s1

# Where Are Old Register Values Saved to Restore Them After Function Call?

- Need a place to save old values before call function, restore them when return, and delete
- Ideal is *stack*: last-in-first-out queue (e.g., stack of plates)
  - Push: placing data onto stack
  - Pop: removing data from stack
- Stack in memory, so need register to point to it
- **sp** is the *stack pointer* in RISC-V (**x2**)
- Convention is grow stack down from high to low addresses
  - Push decrements **sp**, Pop increments **sp**

9/14/17

#### **RISC-V Code for Leaf()**

Leaf: addi sp,sp,-8 # adjust stack for 2 items
sw s1, 4(sp) # save s1 for use afterwards
sw s0, 0(sp) # save s0 for use afterwards

9/14/17

#### Stack Before, During, After Function

• Need to save old values of **s0** and **s1** 

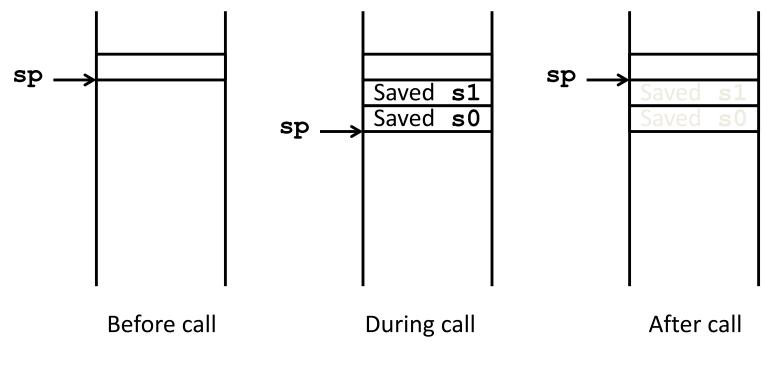

## Administrivia

- HW1 is out! Get started early.
- C and Memory Management Guerrilla Session is tonight 7-9pm in 293 Cory
- Small group tutoring sessions have launched

## New RISC-V book!

- "The RISC-V Reader", David Patterson, Andrew Waterman
- Available at
- https://www.createspace.com/7439283
- Early print edition \$9.99
- Kindle edition to follow at some point
- Recommended, not required

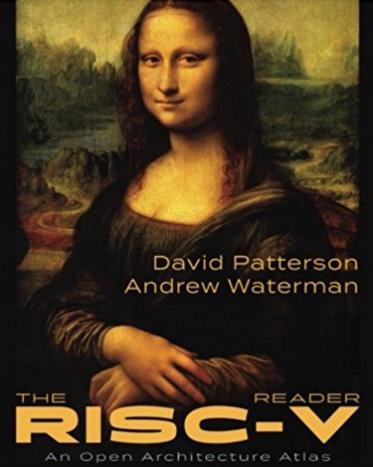

## **Break!**

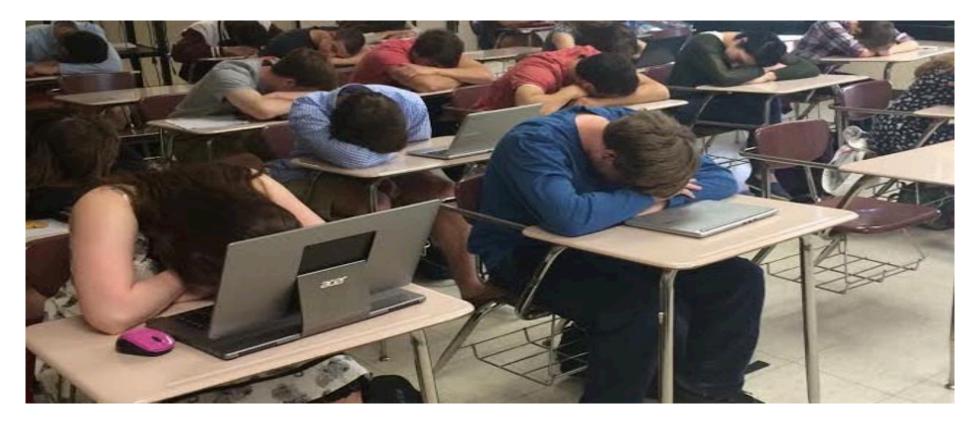

#### What If a Function Calls a Function? Recursive Function Calls?

- Would clobber values in **a0-a7** and **ra**
- What is the solution?

```
Nested Procedures (1/2)
int sumSquare(int x, int y) {
  return mult(x,x)+ y;
}
```

- Something called sumSquare, now sumSquare is calling mult
- So there's a value in ra that sumSquare wants to jump back to, but this will be overwritten by the call to mult

# Need to save **sumSquare** return address before call to **mult**

## Nested Procedures (2/2)

- In general, may need to save some other info in addition to ra.
- When a C program is run, there are three important memory areas allocated:
  - Static: Variables declared once per program, cease to exist only after execution completes - e.g., C globals
  - Heap: Variables declared dynamically via malloc
  - Stack: Space to be used by procedure during execution; this is where we can save register values

## **Optimized Function Convention**

To reduce expensive loads and stores from spilling and restoring registers, RISC-V function-calling convention divides registers into two categories:

- 1. Preserved across function call
  - Caller can rely on values being unchanged
  - sp, gp, tp, "saved registers" s0- s11 (s0 is also fp)
- 2. Not preserved across function call
  - Caller *cannot* rely on values being unchanged
  - Argument/return registers a0-a7, ra, "temporary registers" t0-t6

### **Peer Instruction**

- Which statement is FALSE?
- RED: RISC-V uses jal to invoke a function and jr to return from a function
- GREEN: **jal** saves PC+1 in **ra**
- ORANGE: The callee can use temporary registers (ti) without saving and restoring them
- YELLOW: The caller can rely on save registers (si) without fear of callee changing them

### **Peer Instruction**

- Which statement is FALSE?
- RED: RISC-V uses jal to invoke a function and jr to return from a function
- GREEN: **jal** saves PC+1 in **ra**
- ORANGE: The callee can use temporary registers (ti) without saving and restoring them
- YELLOW: The caller can rely on save registers (si) without fear of callee changing them

## Allocating Space on Stack

- C has two storage classes: automatic and static
  - Automatic variables are local to function and discarded when function exits
  - Static variables exist across exits from and entries to procedures
- Use stack for automatic (local) variables that don't fit in registers
- *Procedure frame* or *activation record*: segment of stack with saved registers and local variables

#### Stack Before, During, After Function

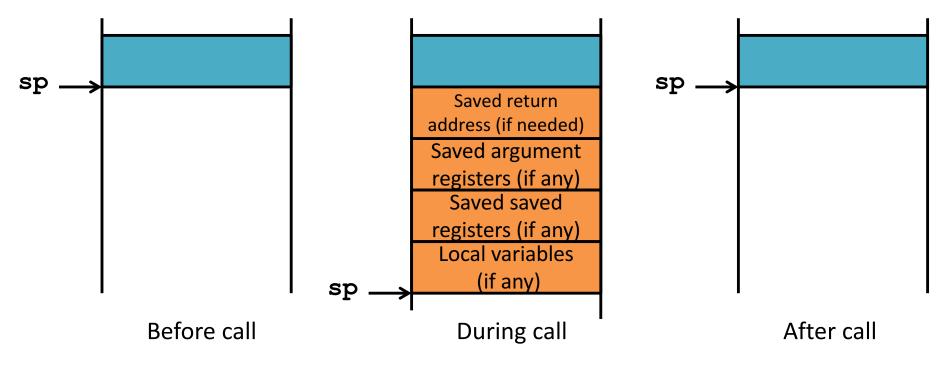

## Using the Stack (1/2)

- So we have a register sp which always points to the last used space in the stack
- To use stack, we decrement this pointer by the amount of space we need and then fill it with info
- So, how do we compile this?

```
int sumSquare(int x, int y) {
    return mult(x,x)+ y;
}
```

#### Using the Stack (2/2) int sumSquare(int x, int y) { return mult(x,x)+ y; } sumSquare: addi sp, sp, -8 # space on stack "push" sw ra, 4(sp) # save ret addr sw al, O(sp) # save y mv al,a0 # mult(x,x) jal mult # call mult lw a1, 0(sp) # restore y add a0,a0,a1 # mult()+y lw ra, 4(sp) # get ret addr addi sp, sp, 8 # restore stack "pop" jr ra mult: ... 9/14/17 45

## Where is the Stack in Memory?

- RV32 convention (RV64 and RV128 have different memory layouts)
- Stack starts in high memory and grows down
  - Hexadecimal (base 16) : bfff\_ff0<sub>hex</sub>
  - Stack must be aligned on 16-byte boundary (not true in examples above)
- RV32 programs (*text segment*) in low end
  - 0001\_0000<sub>hex</sub>
- static data segment (constants and other static variables) above text for static variables
  - RISC-V convention *global pointer* (gp) points to static
  - RV32 gp = 1000\_0000 hex
- *Heap* above static for data structures that grow and shrink ; grows up to high addresses

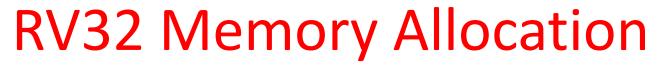

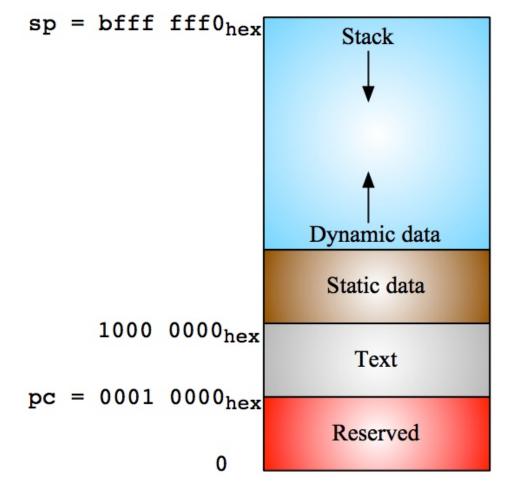

## Outline

- RISC-V ISA and C-to-RISC-V Review
- Program Execution Overview
- Function Call
- Function Call Example
- And in Conclusion ...

## And in Conclusion ...

- Functions called with **jal**, return with **jr ra**.
- The stack is your friend: Use it to save anything you need. Just leave it the way you found it!
- Instructions we know so far...
   Arithmetic: add, addi, sub
   Memory: lw, sw, lb, lbu, sb
   Decision: beq, bne, blt, bge
   Unconditional Branches (Jumps): j, jal, jr
- Registers we know so far
  - All of them!
  - a0-a7 for function arguments, a0-a1 for return values
  - sp, stack pointer, ra return address
  - s0-s11 saved registers
  - t0-t6 temporaries
  - zero